# **Java snabbreferens (2013–01–15)**

av Per Holm, Per.Holm@cs.lth.se

Här beskrivs delar av Java på ett kortfattat sätt. Tecknet | står för "eller"; vanliga parenteser ( ) används för att gruppera alternativ. Med [ ] markeras sådant som inte alltid finns med. stmt = sats, var = variabel,  $exp = uttryck$ ,  $cond = logiskt uttryck$ .

#### **Satser**

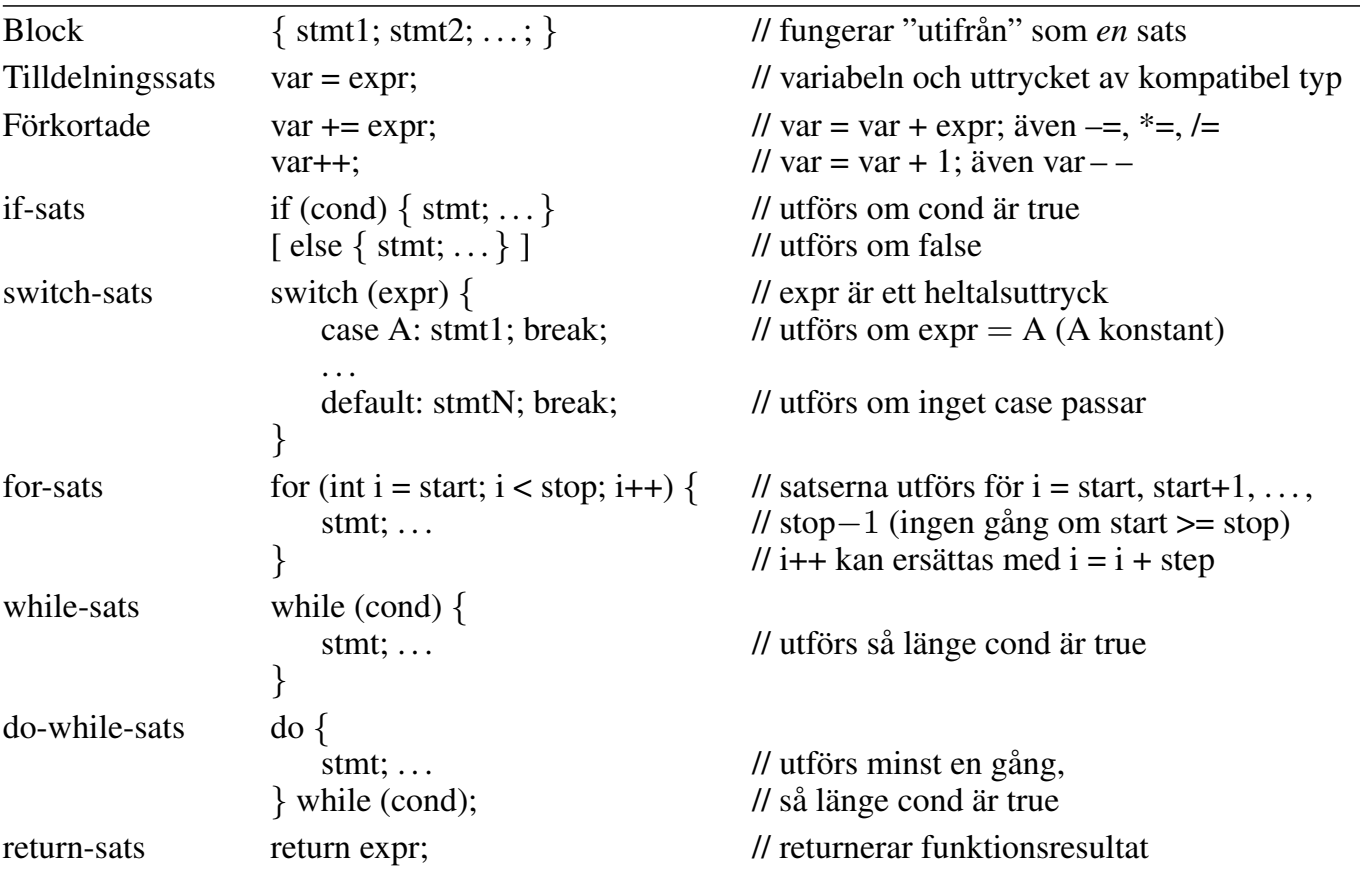

### Uttryck

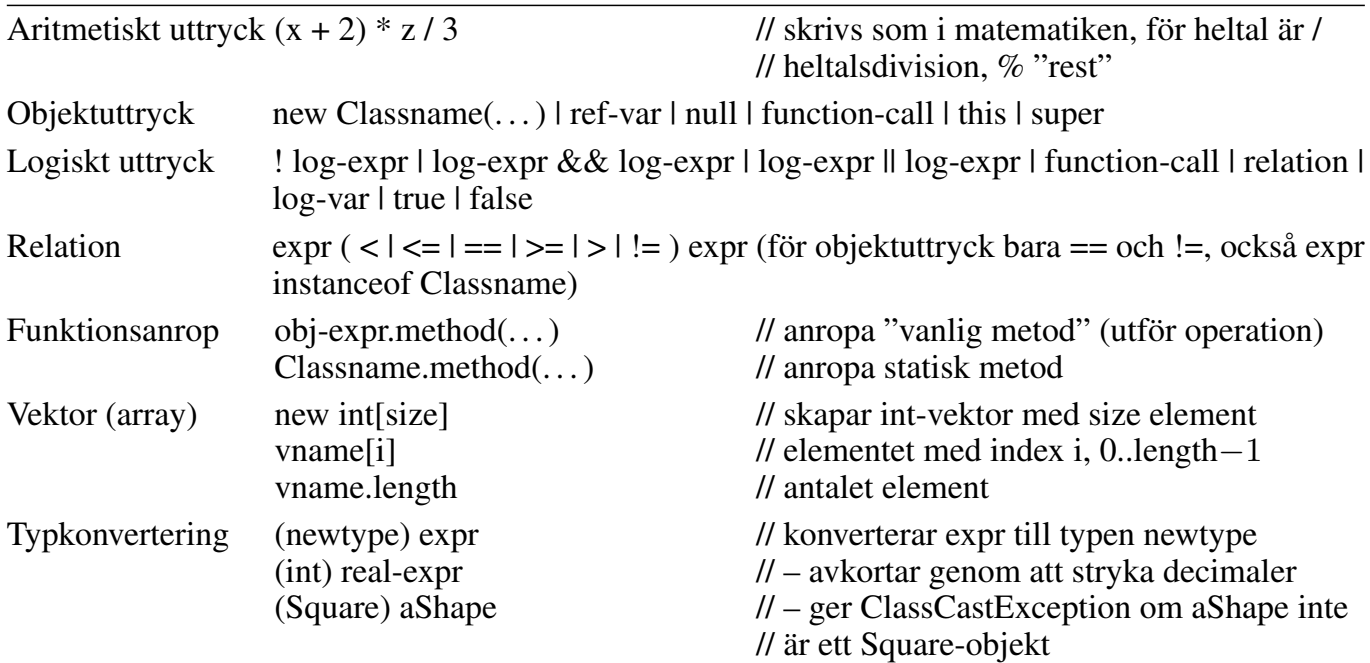

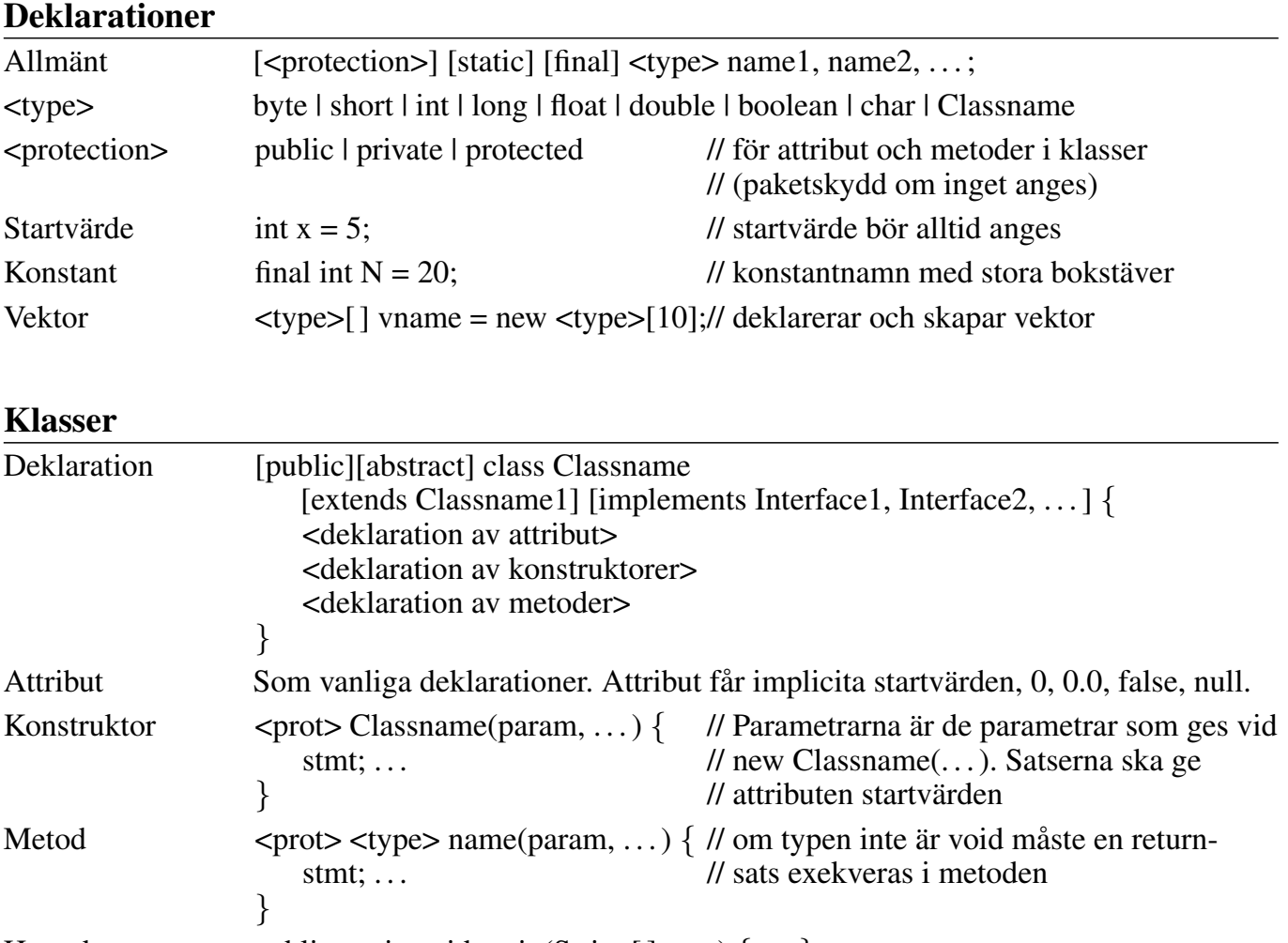

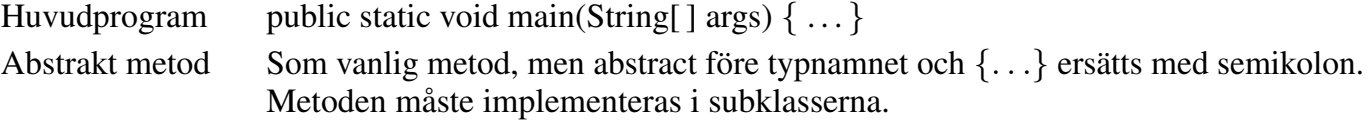

### Standardklasser, java.lang, behöver inte importeras

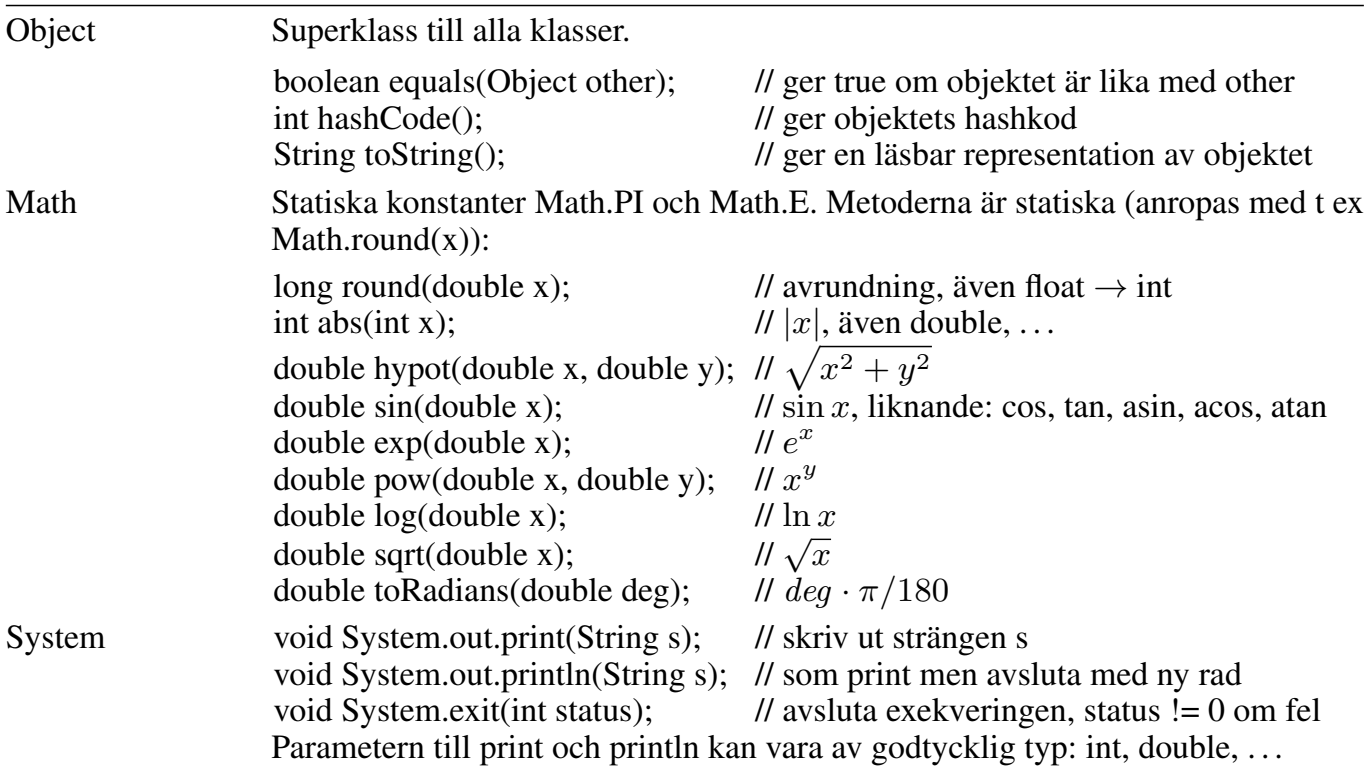

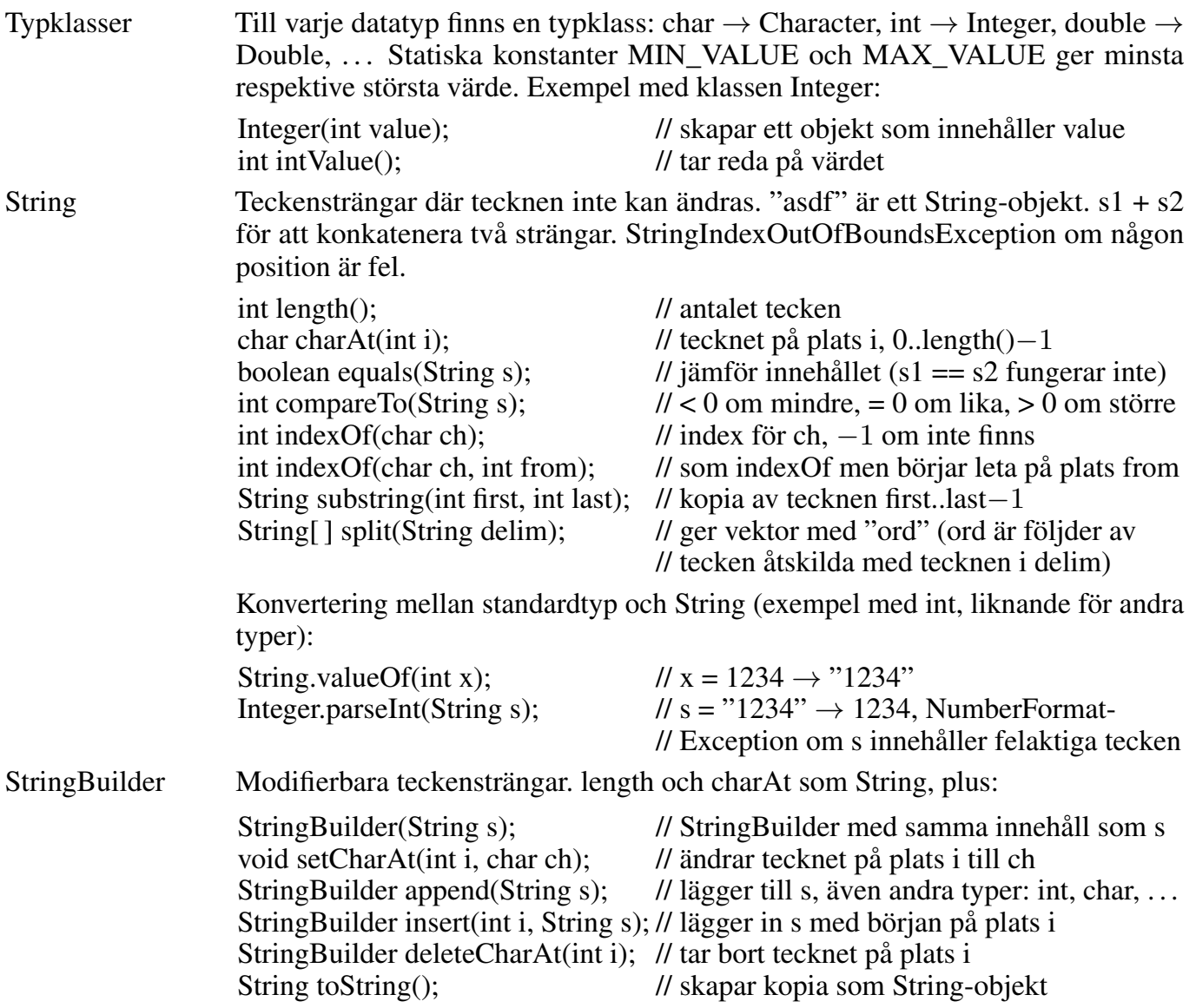

## Standardklasser, import java.util.Classname

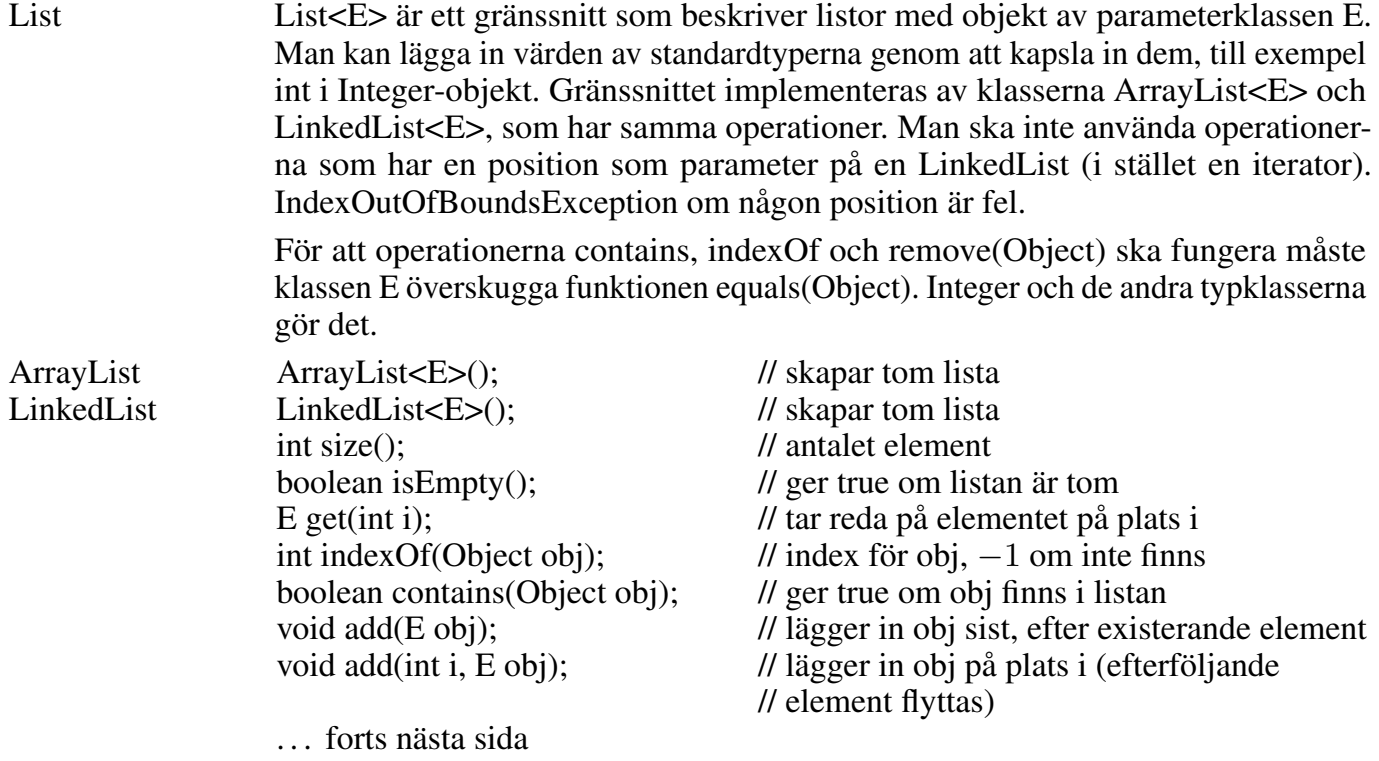

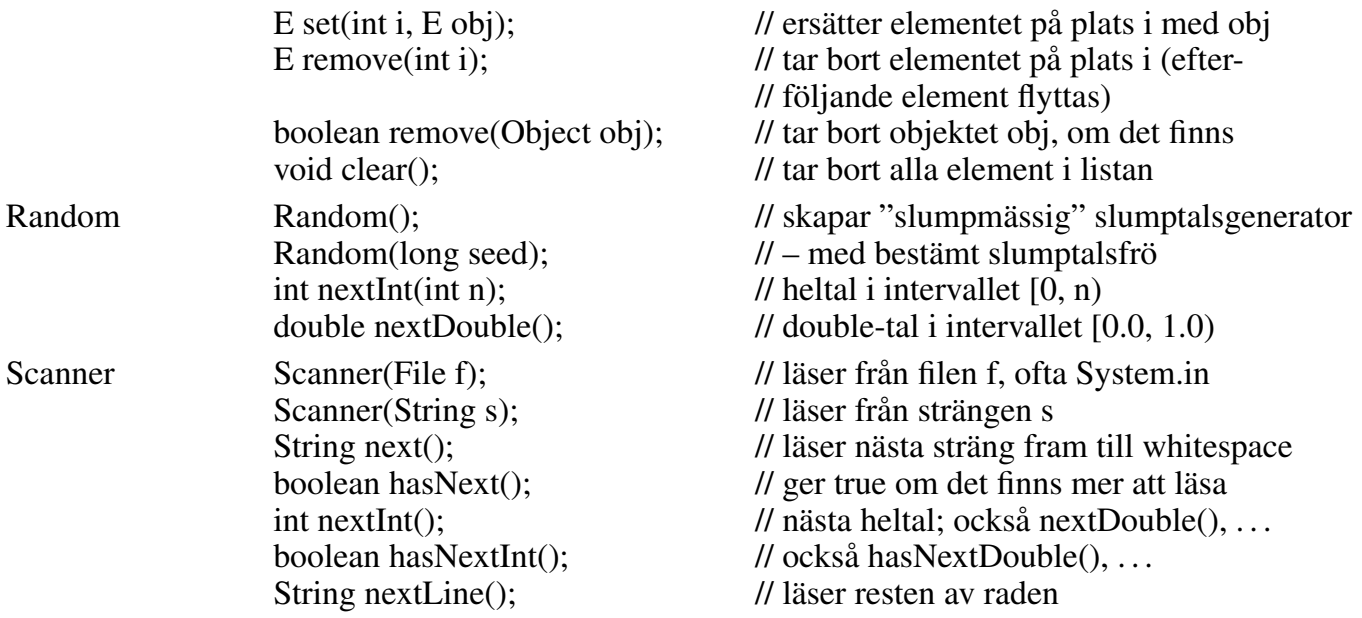

#### Filer, import java.io.File/FileNotFoundException/PrintWriter

Läsa från fil: skapa en Scanner med new Scanner(new File(filename)). Ger File-NotFoundException om filen inte finns. Sedan läser man "som vanligt" från scannern (nextInt och liknande).

Skriva på fil: skapa en PrintWriter med new PrintWriter(new File(filename)). Ger FileNotFoundException om filen inte kan skapas. Sedan skriver man "som vanligt" på PrintWriter-objektet (println och liknande).

Så här gör man för att fånga FileNotFoundException:

```
Scanner scan = null;
try {
   scan = new Scanner(new File("indata.txt"));
} catch (FileNotFoundException e) {
   . . . ta hand om felet
}
```